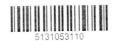

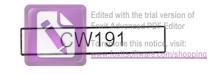

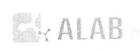

ALAB laboratoria Sp. z o.o. ALAB weterynaria ALAB weterynaria
ul. Stępińska 22/30, 00-739 Warszawa tel: +48 22 349 68 00 www.alabweterynaria.pl

## Wyniki badań laboratoryjnych

Lecznica Weterynaryjna "ANDA" Danuta Różycka

Właściciel:

Pacjent: Pies Roki

Numer/data zlecenia: 63 / 01-04-2017

Data i godz. rejestracji zlecenia: 01-04-2017 14:34

Lekarz zlecający: lek.wet. Małgorzata Lach

Data wykonania badania: 01-04-2017 Data i godz. wydania: 01-04-2017 18:35

|                                          | Hematologia                                       |  |
|------------------------------------------|---------------------------------------------------|--|
| Nazwa badania                            | Wynik badania Zakres referencyjny                 |  |
| Morfologia                               | 6,7 T/I 5,5 — 8,5                                 |  |
| Erytrocyty                               | 15,6 g/dl 12,0 — 18,0                             |  |
| Hemoglobina                              | 46 n % 37,0 — 55,0                                |  |
| Hematokryt                               | 70                                                |  |
| MCV                                      | 10.0 04.0                                         |  |
| MCH                                      | 20,0 29                                           |  |
| MCHC                                     | 50,0                                              |  |
| Płytki krwi                              |                                                   |  |
| RDW-CV                                   | 15,20 % 13,20 — 19,60<br>↑ 13,12 G/I 6,00 — 12,00 |  |
| Leukocyty                                | 10,12 0/1                                         |  |
| <ul><li>Neutrofile %</li></ul>           | 70                                                |  |
| <ul> <li>Neutrofile ilościowo</li> </ul> | 0,21                                              |  |
| <ul><li>Limfocyty %</li></ul>            | 11,0                                              |  |
| <ul> <li>Limfocyty ilościowo</li> </ul>  | 3,34                                              |  |
| <ul><li>Monocyty %</li></ul>             | 7,0                                               |  |
| <ul> <li>Monocyty ilościowo</li> </ul>   | 1,05 G/I 0,40 — 1,60                              |  |
| <ul><li>Eozynofile %</li></ul>           | 3,0 % < 6,0                                       |  |
| <ul> <li>Eozynofile ilościowo</li> </ul> | 0,39 G/I 0,10 — 3,10                              |  |
| <ul><li>Bazofile %</li></ul>             | 0,00 % 0,00 — 1,00                                |  |
| Neutrofile pałeczkowate                  | 0,0% 0,0 — 6,0                                    |  |
| Neutrofile segmentowane                  | <b>62,0</b> % 52,0 — 83,0                         |  |
|                                          | Biochemia  Wynik badania  Zakres referencyjny     |  |
| Nazwa badania<br>ALT (GPT)               | Wynik badania Zakres referencyjny 31,0 U/I < 60,0 |  |
| AspAT (GOT)                              | <b>22,0</b> U/I < 45,0                            |  |
| AP (ALP)                                 | 60,0 U/I < 155,0                                  |  |
| Mocznik                                  | <b>41,0</b> mg/dl 20,0 — 50,0                     |  |
| Kreatynina                               | $\downarrow$ 0,5 mg/dl 0,5 — 1,7                  |  |
| Glukoza                                  | 84 mg/dl 70 — 120                                 |  |
| Białko całkowite                         | <b>5,9</b> g/dl 5,5 — 7,5                         |  |
| Albuminy                                 | 3,8 g/dl 3,3 — 5,6                                |  |
| Albummy                                  | <b>4</b> ,4 <b>9</b>                              |  |

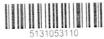

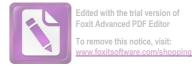

## Wyniki badań laboratoryjnych - c.d.

Lecznica Weterynaryjna "ANDA" Danuta Różycka

Właściciel:

Pacjent: Pies Roki

Numer/data zlecenia: 63 / 01-04-2017

Data i godz. rejestracji zlecenia: 01-04-2017 14:34

Lekarz zlecający: lek.wet. Małgorzata Lach

Data wykonania badania: 01-04-2017

Data i godz. wydania: 01-04-2017 18:35

Biochemia - c.d.

Nazwa badania Globuliny

Wynik badania

2,1 g/dl Zakres referencyjny

2,1 - 4,5

Wykonali

a - mgr Edyta Abramczuk

Zatwierdzili

1 - mgr Edyta Abramczuk

Pieczątka i podpis

Data i godzina wydania: 01-04-2017 18:35, strona 2/2